## Diskover Architecture Reference Diagram

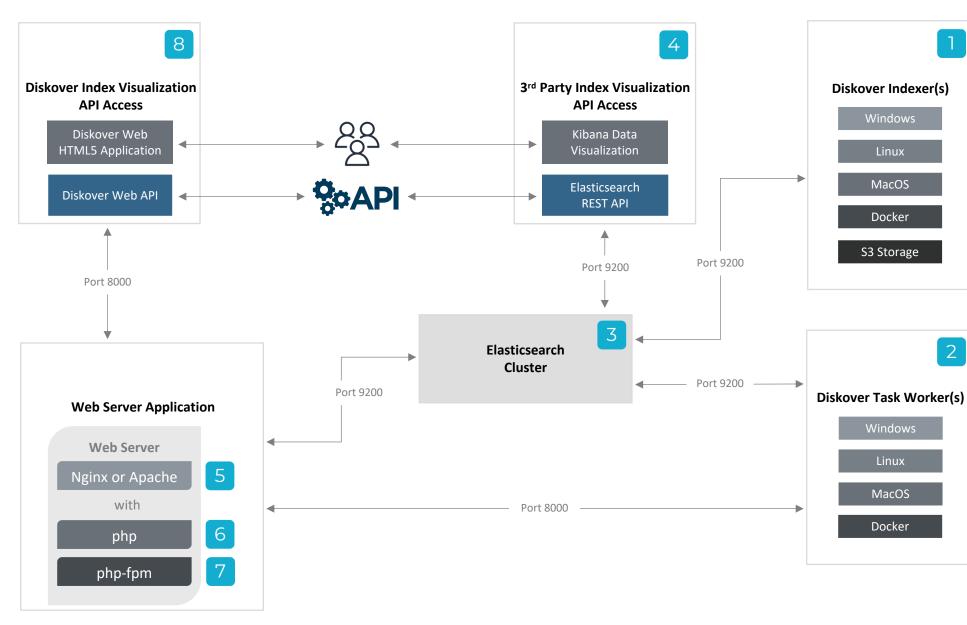

Diskover Python-based index jobs inventory filesystem(s) and create an index/indices within Elasticsearch.

**Optional** post-index jobs can enrich the index. For example, calculate file checksums for the purpose of duplicates analysis.

2

3

All index and post-index jobs authenticate to **Elasticsearch** to create and enrich index/indices.

**3**<sup>rd</sup> **party applications** or reporting tools like Kibana that support Elasticsearch can be configured to authenticate directly to Elasticsearch indexes or API's.

Common web serving applications like **NGINX or Apache** can be used for the purposes of serving the Diskover Web HTML User Interface.

6 The Diskover Web application is developed in **php**, a server-side scripting language.

**php-fpm** (FastCGI Process Manager) is a web tool used to speed up the performance of the Diskover Web application.

The **Diskover Web** application or the Diskover Web API can be used for viewing or enriching indexes stored in Elasticsearch.

© 2021 Diskover Data, Inc. or its affiliates. All rights reserved. | Rev. 10/27/2021

Note: all network ports are configurable.